# **AutoCAD Crack Free Download For PC**

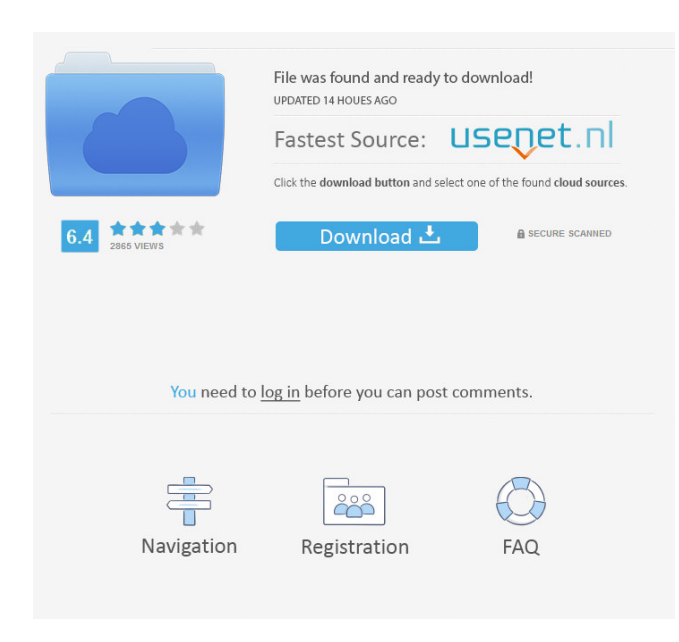

## **AutoCAD Crack Serial Number Full Torrent For Windows**

What is AutoCAD? With AutoCAD, you can create 2D and 3D drawings, as well as architectural designs and plant and industrial site plans. AutoCAD is one of the most popular computer-aided design (CAD) programs available, according to an AutoCAD user survey. AutoCAD also comes with extensive 3D and 2D editing and technical support and training. AutoCAD draws the best feature-by-feature and line-by-line in terms of accuracy. AutoCAD is available as a program for Windows, macOS, and iOS, and for web-based and mobile versions. What is AutoCAD Architecture? AutoCAD Architecture is an architectural modeling program in AutoCAD that allows you to quickly design in 3D and then easily transfer that design to the 2D workspace. You can work in a 3D-like environment, creating and modifying 3D models of an architectural design. You can print and export your model directly to the 3D printer. For example, you can model rooms, create walls and doors, and then use 3D modeling tools to place them on your architectural design. AutoCAD Architecture is designed to help you sketch and build designs for your construction projects, helping you organize, check, and align your 3D models with your 2D plans. AutoCAD Architecture also helps you track, measure, check, and compare the progress of your design over time. You can export your design as a digital file that can be printed or used with your 3D printers. How to use AutoCAD Architecture? To begin using AutoCAD Architecture, you need to launch AutoCAD. Once AutoCAD is launched, you can import the data from your existing architectural drawing and click the AutoCAD Architecture icon on the right side of the screen. Here, you can select the template you want to use, and click the "3D Model" button to enter a new modeling session. You'll be prompted to select the "3D start point" and select the spot where you want to begin creating your new design. There are two primary ways to work with AutoCAD Architecture. The first is to use the 3D model that you create directly. The second is to create the 3D model first and then transfer it to your 2D drawing. The 3D modeling tools of AutoC

#### **AutoCAD Crack Activation Code With Keygen (Updated 2022)**

2D: 2D also called 2D View is an analog to 3D, it is often called a one-dimensional view or two-dimensional view. In AutoCAD, the 2D layer is a 2D plane, perpendicular to the 3D view, and the base for 2D drawing objects. Levels Levels are used to combine objects. It can be used to create 2D orthographic drawings, 2D perspective drawings, as well as all-angles views. Alignments and Reference points Alignments and reference points allow users to define the relationship of two or more objects. These are most commonly used to make linear or angular cuts. In AutoCAD it can also be used to align a block to a reference line or plane. Items An item is a graphical representation of a block, which is used to create an editable drawing object. An item can be selected by click and drag on the object. An item is the basis for all drawing objects, including blocks, text, dimensions, freehand, and annotative items. An item can also be a part of a block, to create another editable drawing object. An item can be selected by click and drag on the object. Views A view is a tool for displaying the current 2D view. There are four views: wire, orthographic, sketched, and orthographic overlays. Raster graphics AutoCAD supports raster graphics for the drawing and editing of documents such as images, diagrams, and photographs. Using raster graphics means that the data are stored as arrays of pixels that store color values instead of as the vector representation of objects. Raster graphics also result in larger file sizes compared to vector graphics, resulting in longer load times for documents and slower file performance, especially in older computers. For example, Autodesk's release of AutoCAD 2008 includes a new embedded bitmap graphic format (EBF), which is a subset of Windows Imaging Component (WIC). The EBF has a file size of over 100 megabytes (MB) compared to the VTF graphic format's 12 MB, with a 12 MB in comparison to a size of 6 MB for the Portable Network Graphics (PNG) format. Open source AutoCAD is an open-source product. Because AutoCAD is available for Linux, Mac OS, and Windows, a version 5b5f913d15

### **AutoCAD Crack (Updated 2022)**

3.Insert the keygen into the acadeditor3.exe. 4.In the Autocad 2 - Autocad 3 Editor window type acadeditor3.exe and click on the Edit button. 5.Your Autocad 2 - Autocad 3 Editor window should have opened. Import the map Place a map on the map. Then place a Block, a Line, a Rectangle, and a Circle. As they are all child objects, they can be hidden by the map. In the Map window of Autocad 2 - Autocad 3 Editor, locate the Arc, insert it in the map and position it on the Rectangle. Export the map Right-click on the map in the Map window and select Export. Choose the x\_mapdata file as your output. Save the file somewhere on your computer. Import the map Place a map on the map. Then place a Block, a Line, a Rectangle, and a Circle. As they are all child objects, they can be hidden by the map. In the Map window of Autocad 2 - Autocad 3 Editor, locate the Arc, insert it in the map and position it on the Rectangle. Save the map Right-click on the map in the Map window and select Save. Use the map On the command prompt, type acadmap.x and press Enter. For example, if the file is named demo.x, the command will be acadmap demo.x Autocad 2 - Autocad 3 Editor as a part of Autocad See also Comparison of CAD editors References External links Autocad 2 - Autocad 3 Editor Category:Autodesk Category:CAD editors for Autocad Category:Windows-only softwareQ: How can I do first level nesting with Ruby and RoR? I am new to RoR and would like to know how I can go about nesting first level objects with RoR. I have an article object that has many comments. I would like the comments to have an article\_id reference to the article that it belongs to. Should I create a Comment model and then make an Article Comment association? If so, how do I go about nesting a first level association in Rails?

#### **What's New In AutoCAD?**

Draw and you can edit. With this release, CAD drawings are even easier to edit. At a glance, you can see what needs to be changed and how you can make it better. (video: 1:14 min.) Create your own templates. Get started with thousands of predesigned templates. Now, you can use all of those new templates right from your drawing table. (video: 1:07 min.) Log in with your Autodesk Account and get more updates for free! Learn more about all of these new features and others in our latest release note. We'd like to thank all of our valued partners who have provided feedback and insight to help make this update. If you're using Autodesk® Inventor® 2019 on Mac, Windows, or Linux, you can read more about the release at the Autodesk Inventor website. Learn more about the features included in this release. See what our customers say about their experiences using AutoCAD® or AutoCAD LT® for this release. Request for quotes and other AutoCAD information. New in AutoCAD 2023 Add and Edit Tags You can now quickly add and edit tags to entities in drawings, making it easier than ever to classify your drawings. Add or edit tags as you design. The Entities panel of the Block Editor window allows you to quickly add and edit tags to entities in a drawing. To quickly add a tag to an entity, select the entity, and choose Insert, then select a tag from the Insert Tags dialog box. The entity is now tagged, and a tag is added to the drawing. To quickly edit an entity tag, choose Entity from the Tags menu, and then select the tag to edit. View Entity Info You can now see the tags applied to an entity in the Entity Info dialog box. In the Entity Info dialog box, the Apply Tags, Add Tag, and Edit Tag tabs show a list of the entity's tags, and let you apply tags, add tags, or edit tags. When you apply a tag to an entity, the tag is applied to the entity in the drawing and the selected entity is indicated with a tag icon. With the Add Tag and Edit Tag tabs, you can add a tag and edit its properties. Select the tag icon to view

### **System Requirements:**

Windows 7/Vista/XP Intel/AMD CPU iPad 1st generation, 2nd generation or later Android version 4.0.3 or later GPU: NVIDIA GeForce 9800 GT or better NVIDIA GeForce GTX 700 series or better NOTE: The graphic settings and such may need to be changed, especially if you're using an Android device. 1. Install the game 1. Install the game 2. Follow instructions from here Steps: To install Google Play Game Services, just

<https://innovacioncosmetica.com/autocad-crack-april-2022/> <https://think-relax.com/autocad-21-0-crack> <https://kireeste.com/autocad-2017-21-0-crack/> <https://feriavirtualcampestre.site/advert/autocad-21-0-crack-full-product-key-download-mac-win/> <https://johnsonproductionstudios.com/2022/06/07/autocad-crack-free/> <http://dponewsbd.com/?p=4204> <https://millicanreserve.com/wp-content/uploads/2022/06/AutoCAD-1.pdf> <https://wechatbiz.com/wp-content/uploads/2022/06/aidamar.pdf> <https://merryquant.com/autocad-24-0-crack/> <https://koalalauncher.com/wp-content/uploads/2022/06/georfary.pdf> <https://blossom.works/autocad-download-pc-windows-updated-2022/> <http://landauer-stimme.de/2022/06/07/autocad-2022-24-1-crack-with-product-key-pc-windows/> <https://encuentracommunitymanager.com/wp-content/uploads/2022/06/AutoCAD-6.pdf> <https://www.holidays-bulgaria.com/wp-content/uploads/2022/06/autocad-1.pdf> <http://iptvpascher.com/?p=2807> <https://www.simonefiocco.com/index.php/2022/06/07/autocad-2022/> <https://lidealist.store/wp-content/uploads/2022/06/disgia.pdf> <https://jimmyvermeulen.be/wp-content/uploads/2022/06/AutoCAD-4.pdf> <http://gomeztorrero.com/autocad-crack-x64/> <https://liverpooladdicts.com/autocad-21-0-crack-3264bit-2022-latest/>